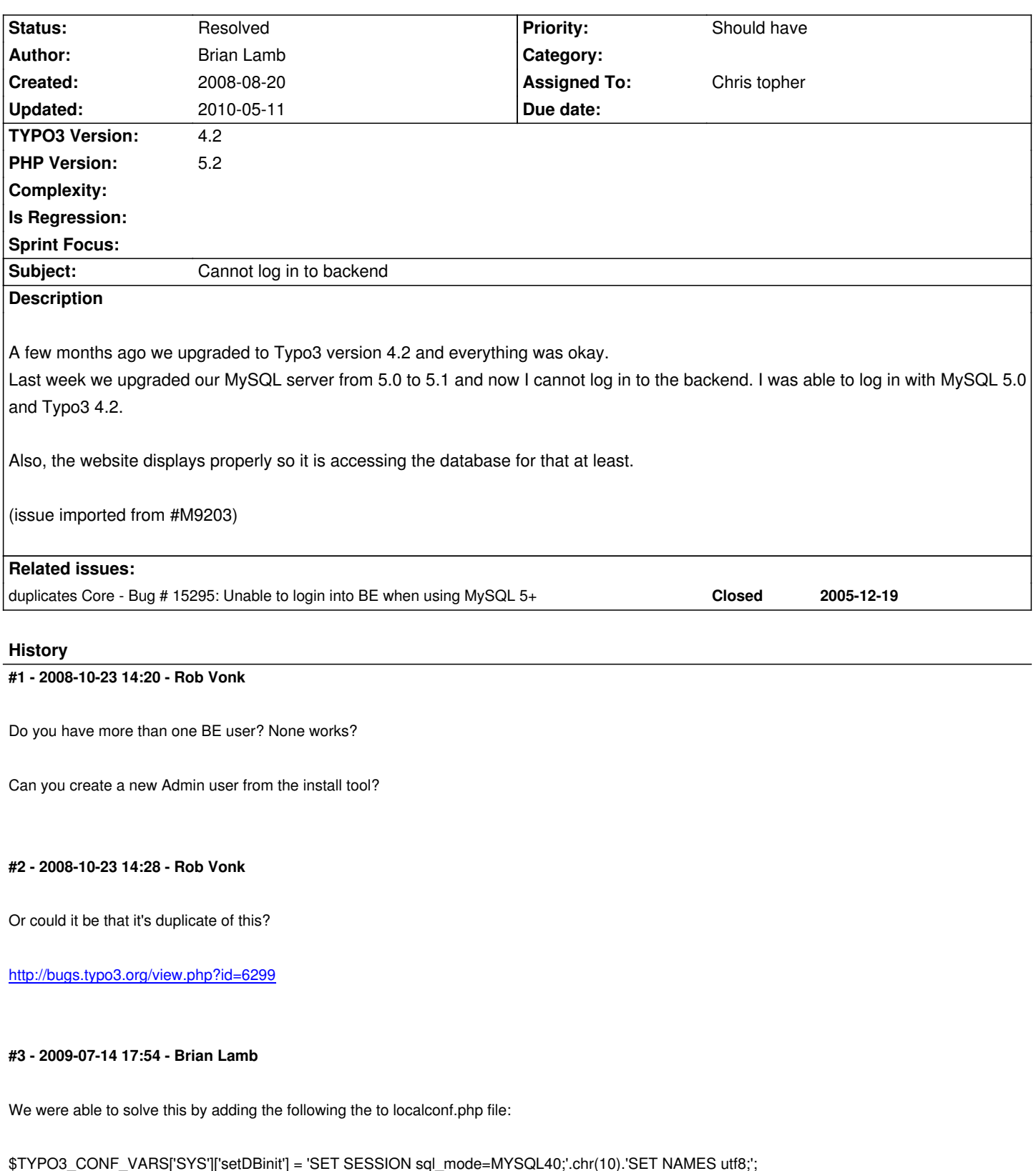

## **#4 - 2010-05-11 12:36 - Chris topher**

Setting sql-mode=MYSQL4 solves this problem. You can do so in in the my.ini of mysql or in the TYPO3 Install Tool using \$TYPO3\_CONF\_VARS['SYS']['setDBinit'].

Resolved as duplicate of #15295.